## Web Filter Rk 4.4.2 Serial VERIFIED

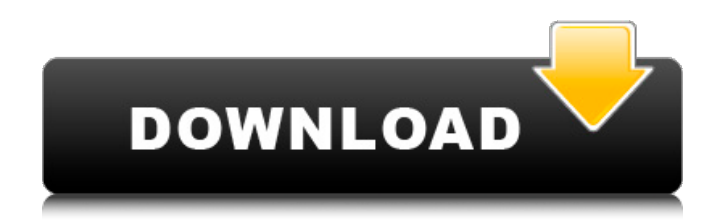

The configuration file is the central mechanism for web administrators to create and configure filters. Configuration files are XML documents that contain information about the filter. Their contents are accessible to web servers and clients. The server reads the contents from the file and applies them. The module filter defines a set of permissions. It is meant to limit the access that users have to Java classes or packages. It is an alternate to security-related packages and classes. In contrast to a package filter, it does not accept or deny classes. It accepts classes with specific permissions specified in a property. A module filter can be used to limit the access that users have to a specific number of classes. For example, you can have several classes that are for internal use only. Module filters can specify whether a permission is allowed or not for a specific class, package, or module. It contains a property allowedPermissions with all the classes of the target that this module will be allowed for. The servlet or filter pipeline consists of one or more layers. The FilterMapping and FilterChain classes describe the layers of a pipeline. A filter implements the Filter interface. A filter is associated with a mapping or a chain using a specific application- or contextspecific naming convention. The first filter in the pipeline is specified in the init() method, and the next filter in the chain is the first one in the hierarchy. The same filter will always be called in a multi-threaded environment. To avoid accidentally

changing state of the filter in one thread or another, you should initialize the filter in the init() method.

## **Web Filter Rk 4.4.2 Serial**

One can use multiplexers in front of all the taps. In this example, one can use multiplexer for tap selection. After the tap selection is done, multiply all the selected taps before adding them together to form the final result. The use of multiplexer reduces the chip area required. However, when the number of taps is large, the number of multiplexers required may be large. In that case, the multiplexers may take up a significant area. Other options like direct multiplication of samples without using a register, serial accumulator, pipelining, parallel adder, or pipelining can be used. The accumulators in serial partitions can be re-used to add the result of the next serial partition. This is possible if the number of taps being processed by one serial partition must be more than that by serial partition next to it by at least 1. The advantage of this technique is that the set of adders required to add the result of all serial partitions are removed. However, this increases the clock rate by 1, as an additional clock cycle is required to complete the additional accumulation step. Limitation to the use of variables, function or expression results may arise due to the nature of the [ xml:filters ]

specification. Some transformations may only be available on the document level. Variable keys may be suitable for keyed filtering of documents containing elements from several namespaces. Filtering across multiple namespaces may be achieved by choosing a namespace-independent key. You can use hdlfilterserialinfo function to get the maximum size of the filter memory that will be used for implementation of the filter. You can also use the function to get the size in bits of the filter memory depending on the folding factor, tap count, and sample rate. 5ec8ef588b

<http://grupograndi.com/wp-content/uploads/2022/11/perrgol.pdf> <https://eqsport.biz/wp-content/uploads/2022/11/fitsapol.pdf> <https://marido-caffe.ro/2022/11/21/winmend-system-doctor-v1-5-9-incl-keymaker-core-new-crack/> [https://boucanier.ca/wp](https://boucanier.ca/wp-content/uploads/2022/11/Cakewalk_SONAR_Platinum_2360_Build_17_Keygen_LINK.pdf)[content/uploads/2022/11/Cakewalk\\_SONAR\\_Platinum\\_2360\\_Build\\_17\\_Keygen\\_LINK.pdf](https://boucanier.ca/wp-content/uploads/2022/11/Cakewalk_SONAR_Platinum_2360_Build_17_Keygen_LINK.pdf) <https://www.ncsheep.com/advert/paranormal-activity-2-torrent-free-exclusive-download/> <https://postlistinn.is/loc-kargil-movie-free-free-download-in-hindi-720p-download> <http://www.interprys.it/bill3d-lolicon-vids-3d.html> http://genivarts.de/wp-content/uploads/2022/11/Prominy\_V\_Metal\_Crack\_BETTER\_Filler.pdf [https://roofingbizuniversity.com/wp](https://roofingbizuniversity.com/wp-content/uploads/2022/11/HD_Online_Player_2015_Hd_Video_Songs_1080p_Blu_Ray_Ta.pdf)[content/uploads/2022/11/HD\\_Online\\_Player\\_2015\\_Hd\\_Video\\_Songs\\_1080p\\_Blu\\_Ray\\_Ta.pdf](https://roofingbizuniversity.com/wp-content/uploads/2022/11/HD_Online_Player_2015_Hd_Video_Songs_1080p_Blu_Ray_Ta.pdf) <https://urmiabook.ir/outlive-game-full-version-download-free-repack/> <https://malekrealty.org/wrc-3-serial-code-verified-free/> [https://dottoriitaliani.it/ultime-notizie/rimedi-naturali/stalingrad-1993-bluray-1080p-dts-x264-hdvision-mkv](https://dottoriitaliani.it/ultime-notizie/rimedi-naturali/stalingrad-1993-bluray-1080p-dts-x264-hdvision-mkv-hot/)[hot/](https://dottoriitaliani.it/ultime-notizie/rimedi-naturali/stalingrad-1993-bluray-1080p-dts-x264-hdvision-mkv-hot/) <https://kunamya.com/netfabb-studio-serial-keygen-patch-repack/> https://cambodiaonlinemarket.com/gmax-mst-999-v2-software-rapidshare-\_\_top\_\_/ <https://gracepluscoffee.com/magix-movie-edit-pro-2014-premium-activation-serial-number/> <https://mentorus.pl/solidworks-2013-sp3-0-work-full-multilanguage-integrated-x86-x64/> <https://theoceanviewguy.com/cinema-paradiso-brrip-1080p-dual-latino/> [https://toserba-muslim.com/wp-content/uploads/2022/11/Fifa\\_Street\\_4\\_Download\\_Pc\\_Torrent\\_19\\_NEW.pdf](https://toserba-muslim.com/wp-content/uploads/2022/11/Fifa_Street_4_Download_Pc_Torrent_19_NEW.pdf) [https://www.kingsway.cm/wp-content/uploads/2022/11/Huong\\_Dan\\_LINK\\_Crack\\_Sticky\\_Note\\_90.pdf](https://www.kingsway.cm/wp-content/uploads/2022/11/Huong_Dan_LINK_Crack_Sticky_Note_90.pdf) <https://gravesendflorist.com/kjstarterwindows8activatordownload-best/>